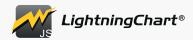

- All notable changes to this project will be documented in this file.
- The format is based on Keep a ChangeLog, and this project adheres to Semantic Versioning.

# **[3.1.0] - 2021-07-28**

- Added new chart type, `MapChart`.
  - `MapChart` has multiple views for visualizing data in different regions of world.
  - Supports real-time data updates with high FPS.
- Added new series type, 'PolygonSeries'.
  - This series can be created with `ChartXY.addPolygonSeries`.
  - `PolygonSeries.add` returns you a `PolygonFigure` object which can be used to style the polygon.
- Added improved series type `HeatmapGridSeries`.
  - This series can be created with `ChartXY.addHeatmapGridSeries`.
  - Replaces the existing `IntensityGridSeries` (`ChartXY.addHeatmapSeries`) which is now considered deprecated and will be removed in next major release.
  - This new series type provides considerably better performance compared to the previous version.
- Added new series type `HeatmapScrollingGridSeries`.
  - This series can be created with `ChartXY.addHeatmapScrollingGridSeries`.
  - Provides a way to create scrolling heatmap with data cleaning support.
- Added new methods to help to make better experience on devices with smaller screens.
  - `UIElement.setAutoDispose`, `UIElement.getAutoDispose`
- Added `High precision XY Axis`.
  - New XY Axis type that allows zooming to smaller axis intervals with drawback of decreased performance. Refer to `AxisOptions` documentation for instructions.
  - This is considered an experimental feature and might be changed in a minor or major release with no backwards compatibility.
- Added `AxisTickStrategies.Time`.
  - New automatic ticks strategy for depicting axis intervals between hundreds of hours and individual nanoseconds.
- Added `TimeFormattingFunctions` helper methods for formatting millisecond time stamps to different time string formats.
- Added `LUT` parameter to `UILUTCheckBox.setLUTStepValueFormatter` callback.
- Added new options to `LUT`, `LUT.valueRangeMin` and `LUT.valueRangeMax`.

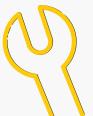

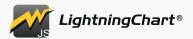

- Added new control for suppressing warnings that are mostly useful when developing, `LightningChartOptions.warnings`.
- Added `NumericTickStrategy.formattingOffset`, works similarly to `DateTimeTickStrategy.setDateOrigin`.
- Ability to rotate all texts.
  - `Chart.setTitleRotation`
  - `Axis.setTitleRotation`
  - `VisibleTicks.setLabelRotation`
  - `ResultTable.setTextRotation`
  - `CustomTick.setTickLabelRotation`
  - `LegendBox.setTitleRotation`
  - `UITextBox.setTextRotation`
- Added helper method `Chart.zoom`.
- Added helper method `Chart.pan`.
- Added missing API `PolarChart.getSeries`.
- Added missing API `Chart3D.getSeries`.
- Added ability to control mouse and touch interaction state to 3D Chart.
  - `Chart3D.setMouseInteractions`
  - `Chart3D.setMouseInteractionZoom`, `Chart3D.getMouseInteractionZoom`
  - `Chart3D.setMouseInteractionRotate`, `Chart3D.getMouseInteractionRotate`
- Added `LineSeries3D.setStrokeStyle, getStrokeStyle, setStrokeStyleHighlight, getStrokeStyleHighlight`.
  - These replace the similarly named `LineSeries3D.setLineStyle, getLineStyle, setLineStyleHighlight`, getLineStyleHighlight`.
- Added `PointLineSeries3D.setStrokeStyle, getStrokeStyle, setStrokeStyleHighlight, getStrokeStyleHighlight`
  - These replace the similarly named `PointLineSeries3D.setLineStyle, getLineStyle, setLineStyleHighlight, getLineStyleHighlight`.
- Added `individualPointColorEnabled`, `individualPointSizeEnabled` and `individualLookupValuesEnabled` to `PointSeriesOptions3D`.
- Added `UIElementBuilders.LUTRange`.
- Added more control to how 3D series are shaded.
  - `Series3D.setColorShadingStyle`, `Series3D.getColorShadingStyle`
- Added new Shading style `ColorShadingStyles.Simple`.
  - This shading style can make some 3D visualizations look better by removing all shading and using the object colors directly.
  - Using this shading style can improve performance on low end devices.
- Added new Shading style `ColorShadingStyles.Phong`.
  - This has been the default shading style for all 3D features since the 3D features were introduced.
  - You can now control `ambientColor`, `ambientReflection`, `diffuseReflection`, `specularReflection`, `specularColor` and `shininess` options.

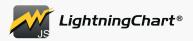

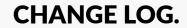

- Added `ChartXY.addOnScreenMenu`.
  - `OnScreenMenu` can be used to create UI controls over the chart.
  - This is considered an experimental feature and might be changed in a minor or major release with no backwards compatibility.
- Added new theme styling options.
  - `Theme.lineSeries3DStrokeStyle`
  - `Theme.pointSeries3DPointStyle`
  - `Theme.pointLineSeries3DStrokeStyle`
  - `Theme.pointLineSeries3DPointStyle`
  - `Theme.pointCloudSeries3DPointStyle`
  - `Theme.polygonSeriesFillStyle`
  - `Theme.polygonSeriesStrokeStyle`
  - `Theme.heatmapFillStyle`
  - `Theme.heatmapWireframeStyle`
  - `Theme.heatmapGridSeriesFillStyle`
  - `Theme.heatmapGridSeriesWireframeStyle`
  - `Theme.rectangleSeriesFillStyle`
  - `Theme.rectangleSeriesStrokeStyle`
  - `Theme.polarAreaSeriesFillStyle
  - `Theme.polarAreaSeriesStrokeStyle`
  - `Theme.polarAreaSeriesStrokeStyle`
  - `Theme.uiPointableTextBoxFillStyle`
  - `Theme.uiPointableTextBoxTextFillStyle`
  - `Theme.uiPointableTextBoxStrokeStyle`
  - `Theme.uiPointableTextBoxFont`
  - `Theme.uiTickTextFillStyle`
  - `Theme.uiTickStrokeStyle`
  - `Theme.uiTickFont`
- Added new themes.
  - `Themes.darkGold`
  - `Themes.darkGreen`
  - `Themes.darkLime`
  - `Themes.darkMagenta`
  - `Themes.darkRed`
  - `Themes.darkTurquoise`
  - `Themes.blueSciFiNew`
  - `Themes.glacier`
  - `Themes.lightNew`
  - `Themes.lightNature`
  - `Themes.darkNature`
  - `Themes.duskInLapland`
  - `Themes.auroraBorealisNew`
  - `Themes.cyberSpace`
  - Themes that end with suffix `New` will replace similarly named theme with no `New` suffix.
- Most Theme series style properties now support Palette definition optionally as well.

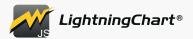

# ### Changed

- `FormattingFunctions.Numeric` now also works for more than 3 decimal parts.
- `PointSeries3D` now supports `IndividualPointFill` style and `PalettedFill` style.
- `PointSeries3D` performance has been greatly improved overall.
- `LineSeries3D` performance has been greatly improved overall.
- `PointLineSeries3D` performance has been greatly improved overall.
- Removed \_empty UI backgrounds\_ from all default UI builders. This makes it easier to style UI backgrounds afterwards, only using `setBackground(bg => bg.setFillStyle(...))` will always be enough.
- Changed UI default background behavior now ALL UI elements will always have background styled according to Theme by default. To hide background, use `setBackground(bg => bg.setFillStyle(...))`, etc.
- `DateTimeTickStrategy` default cursor formatting now falls back to major ticks formatting if minor ticks are disabled.
- Improved LUT precision.

### ### Removed

# ### Fixed

- Improved 3D color shading, and fixed some cases with incorrect lighting.
- Fixed some scenarios where GPU memory wasn't freed when it could have been freed.
- WebGL context wasn't marked as 'lost' when chart/dashboard was completely disposed.
- Fixed `GL\_INVALID\_VALUE: glScissor` warning.
- Fixed crash when Pie chart of type `PieChartTypes.LabelsOnSides` was created with only one slice.
- Fixed 3D Point Line Series point size not updated to match highlight size when highlighted.
- Fixed 3D Point Line Series point size could be smaller than line thickness, after changing line thickness, resulting in visible gaps in line.

# ### Deprecated

- `Theme.seriesNonTriangulatedPointStyle3D`. Use `Theme.pointCloudSeries3DPointStyle` instead.
- `Theme.seriesTriangulatedPointStyle3D`. Use `Theme.pointSeries3DPointStyle` instead.
- `Theme.customTickMarkerFillStyle`. Use `Theme.uiPointableTextBoxFillStyle` instead.
- `Theme.customTickMarkerTextFillStyle`. Use either `customTickMarkerTextFillStyle` or `uiTickTextFillStyle`.
- `Theme.customTickMarkerStrokeStyle`. Use either `uiPointableTextBoxStrokeStyle` or `uiTickStrokeStyle`.
- `Theme.pointMarkerHorizontalGridStrokeStyle`. Use `customTickGridStrokeStyle` instead.
- `Theme.pointMarkerVerticalGridStrokeStyle`. Use `customTickGridStrokeStyle` instead.
- `Theme.axisLabelFillStyle`. Use `numericTickStrategy` or other tick strategy property instead.
- `Theme.axisLabelFont`. Use `numericTickStrategy` or other \_tick strategy\_ property instead.
- `Theme.pointMarkerTextFillStyle`. Use `uiPointableTextBoxTextFillStyle` or `uiTickTextFillStyle` instead.
- `Theme.seriesStrokeStyle3D`. Use `Theme.lineSeries3DStrokeStyle` instead.
- `Theme.seriesNonTriangulatedPointStyle3D`. Use `Theme.pointCloudSeries3DPointStyle` instead.
- `Theme.seriesTriangulatedPointStyle3D`. Use `Theme.pointSeries3DPointStyle` instead.

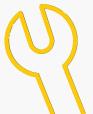

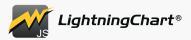

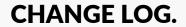

- `LineSeries3D.setLineStyle`. Use `setStrokeStyle` instead.
- `LineSeries3D.getLineStyle`. Use `getStrokeStyle` instead.
- `LineSeries3D.setLineStyleHighlight`. Use `setStrokeStyleHighlight` instead.
- `LineSeries3D.getLineStyleHighlight`. Use `getStrokeStyleHighlight` instead.
- `PointLineSeries3D.setLineStyle`. Use `setStrokeStyle` instead.
- `PointLineSeries3D.getLineStyle`. Use `getStrokeStyle` instead.
- `PointLineSeries3D.setLineStyleHighlight`. Use `setStrokeStyleHighlight` instead.
- $\hbox{- `PointLineSeries 3D.getLineStyle Highlight`. Use `getStrokeStyle Highlight` instead.}$
- `ChartXY.disableAnimations()` use `ChartXY.setAnimationsEnabled(false)` instead.
- `Axis.disableAnimations()` use `Axis.setAnimationsEnabled(false)` instead.
- `Dashboard.disableAnimations()` use `Dashboard.setAnimationsEnabled(false)` instead.
- `Spider.disableAnimations()` use `Spider.setAnimationsEnabled(false)` instead.
- `Polar.disableAnimations()` use `Polar.setAnimationsEnabled(false)` instead.
- `Pie.disableAnimations()` use `Pie.setAnimationsEnabled(false)` instead.
- `Gauge.disableAnimations()` use `Gauge.setAnimationsEnabled(false)` instead.
- `Funnel.disableAnimations()` use `Funnel.setAnimationsEnabled(false)` instead.
- `Pyramid.disableAnimations()` use `Pyramid.setAnimationsEnabled(false)` instead.
- `Map.disableAnimations()` use `Map.setAnimationsEnabled(false)` instead.
- `Chart3D.disableAnimations()` use `Chart3D.setAnimationsEnabled(false)` instead.
- `Series.setMaxPointCount()` use `Series.setDataCleaning()` instead.
- `Series.setDataCleaningThreshold()` use `Series.setDataCleaning()` instead.

# [3.1.0] - 2021-07-28

### ### Added

- PointSeries, PointLineSeries, SplineSeries and StepSeries now support data point 'value' paletted coloring.

- PointSeries, PointLineSeries, SplineSeries and StepSeries now properly interact with Legend LUT UI element if styled with PalettedFill.
- LineSeries and AreaSeries stroke gradient stroke style sometimes would render incorrectly.
- WebGL Errors in some scenarios when running 3D charts on Android Chrome.
- Fixed LUT Unit label clipping out of legend box in some configurations.
- Rectangle gradient stroke style not working properly.
- Chart would try to zoom out when zooming in with touch gesture.
- Surface 3D theme style only applied after the series was highlighted or style was explicitly set.
- Box Series 3D legend box entry not styled according to the series fill style.
- Axis pan direction could be reversed when chart was in dashboard and the chart was resized using a splitter and the axis was reversed.
- Axis interval selection visual incorrect height in some scenarios.
- Opposite axis positioning was incorrect before first update after the axis was added.
- Polar Sector low resolution in some cases.
- Fixed missing LineSeries mouse interactions.
  - LineSeries Mouse interactions are disabled by default for performance reasons regarding freeform line series.
  - Call LineSeries.setMouseInteractions(true) to enable mouse interactions if interactions are needed.
- Fixed minor grid lines sometimes rendering over major grid lines

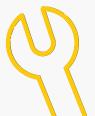

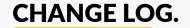

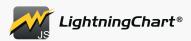

# [3.0.0] - 2020-05-05

- PolarChart
- PolarAxisAmplitude
- PolarAxisRadial
- PolarPoint
- PolarPointSeries
- PolarLineSeries
- PolarPointLineSeries
- PolarAreaSeries
- PolarPolygonSeries
- PolarSector
- Logarithmic axis support for XY charts
- BoxSeries3D now supports PalettedFill by x, y or z
- LineSeries.setDataCleaningThreshold, getDataCleaningThreshold
- LineSeries.setCursorSolveBasis, getCursorSolveBasis
- PointLineSeries.setCursorSolveBasis, getCursorSolveBasis
- SplineSeries.setCursorSolveBasis, getCursorSolveBasis
- StepSeries.setCursorSolveBasis, getCursorSolveBasis
- UILUTCheckBox
- API for Axis mouse and touch events
- UITick
- UITickBuilder
- UIElementBuilders.AxisTick
- Configuration options for changing mouse interactions to different mouse buttons
- UILegendBoxPanel.setLegendBoxes
- NumericTickStrategy.setExtremeFormattingFunction
- NumericTickStrategy.setMajorFormattingFunction
- NumericTickStrategy.setMinorFormattingFunction
- API for subscribing to mouse and touch events on chart background
- Dependency to earcut (https://github.com/mapbox/earcut). Used for Polygon triangulation.

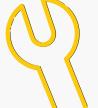

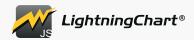

# ### Changed

- Attaching a series with color lookup table (LUT) now automatically visualizes the color steps with a LUTUICheckBox component.
- LegendBox title is no longer automatically set to match chart title. Title can be set with new method LegendBox.setTitle.
- Tweaked LegendBox default style to look a bit nicer.
- LegendBox.add API has changed. Refer to migration guide for details.
- LegendBoxEntry is now styled accordingly with series PalettedFill.
- Nib mouse wheel behavior is now more intuitive
- Default style of XY Markers was changed to same as AutoCursor
- Renamed CustomTick.setTopPadding -> setTickLabelPadding
- Renamed PointableTextBox -> UIPointableTextBox
- Major improvements to text rendering performance
- Changed default CheckBox button picture to UIButtonPictures.Circle
- Renamed ResultTable.setFont to setTextFont
- Renamed UITextBox.setFont to setTextFont
- Renamed UICheckBox.setFont to setTextFont
- Renamed LegendBoxEntry.setFont to setTextFont
- Theme.chartBackgroundFillStyle renamed to seriesBackgroundFillStyle
- Theme.chartBackgroundStrokeStyle renamed to seriesBackgroundStrokeStyle
- on/offChartBackground... event methods were renamed to on/offSeriesBackground...
- setChartBackgroundFillStyle methods renamed to setSeriesBackgroundFillStyle
- getChartBackgroundFillStyle methods renamed to getSeriesBackgroundFillStyle
- setChartBackgroundStrokeStyle methods renamed to setSeriesBackgroundStrokeStyle
- getChartBackgroundStrokeStyle methods renamed to getSeriesBackgroundStrokeStyle
- Changed default CheckBox button picture to UIButtonPictures.Circle
- UILegendBoxPanel.add no longer accepts series, or other attachables. Only chart or dashboard can be supplied.
- Default LegendBox alignment changed from horizontal to vertical.
- Improved default LegendBox positioning.
- Changed default cursor solve basis of all line series' to 'nearest-x'. This can be changed with new method: setCursorSolveBasis
- Improved Line Series rendering algorithms for progressive and real-time rendering, to perform much faster and look better.
- Heavily optimized progressive Line Series with user zooming in/out and automatic scrolling
- Significantly improved Line Series memory usage in scrolling applications with data cleaning enabled
- AreaSeries and AreaRangeSeries cursor now behaves as expected, by picking closest data point along X dimension. Cursor now also performs better.
- All dataPattern options have been changed. Instead of selecting an option from DataPatterns export, use object format instead, for example { pattern: 'ProgressiveX' }. See documentation/migration guide for details.
- onPanelBackground... -methods were renamed to onBackground...
- Renamed setResultTableFormatter, and getResultTableFormatter methods to setCursorResultTableFormatter, and getCursorResultTableFormatter respectively.
- Improved API documentation

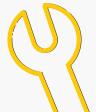

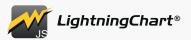

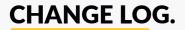

### ### Removed

- DefaultLibraryStyle Use Themes.dark or any other Theme instead.
- UILegendBoxPanel title API (setTitle, getTitle, setTitleFillStyle, getTitleFillStyle, setTitleFont, getTitleFont).
- UILegendBoxPanel.setEntries, use UILegendBoxPanel.setLegendBoxes for same functionality.
- Boolean parameter to ChartXY.addAxisX and addAxisY. Replaced with object syntax
- NumericAxisTickStrategy.setFormattingFunction. Replaced with individual setters for each tick level.
- CustomTick.setPaddingBottom (can be accessed via TickMarker background)
- CustomTick.setSidePaddings (can be accessed via TickMarker background)
- CursorBuilderXY.setTickMarkerXBackground
- CursorBuilderXY.setTickMarkerYBackground
- PointSeriesOptions3D.pointShape, use PointSeries3D.setPointStyle instead.
- PointLineSeriesOptions3D.pointShape, use PointLineSeries3D.setPointStyle instead.
- Theme.numericTickStrategy3D use Theme.numericTickStrategy instead.
- Theme.dateTimeTickStrategy3D use Theme.dateTimeTickStrategy instead.
- DataPatterns. Use object format instead, for example { pattern: 'ProgressiveX' }. See documentation/migration guide for details.

- Fixed ticks overlapping other ticks in some cases
- Fixed LUT unexpected color step behavior when interpolation is disabled
- Fixed Axis.fit() when Series points are in a straight line
- Fixed progressive Axis scrolling sometimes getting ahead of series
- Fixed scenario where chart rendered with 1px x 1px canvas
- Fixed Constant line and Band touch events not working inside dashboard.
- Fixed mouse leave event not fired correctly in all cases
- Fixed missing configuration for 3D chart creation inside dashboard, theme and disableAnimations can now be properly set
- Fixed improper dispose behavior of ChartXY
- IntensitySeries now supports highlighting when styled with SolidFill
- IntensitySeries style is now properly matched in LegendBox
- SurfaceSeries3D style is now properly matched in LegendBox
- SurfaceSeries3D is now properly highlighted when hovering over respective LegendBoxEntry
- Fixed some cases where series boundaries were one frame behind actual boundaries
- Resolved some Z-fighting issues with SurfaceSeries3D wireframe and surface.
- Fixed SurfaceSeries3D and HeatmapMeshSeries not accounting boundaries of first and last column & row.
- Fixed axis nib mouse wheel scroll event wasn't properly stopped when interaction happened.
- Fixed IntensitySeries not updating when using addColumn to add only values
- Fixed type issues when using strict type checking mode with TypeScript
- Fixed linear gradient interpolation being incorrect when devicePixelRatio wasn't exactly 1.

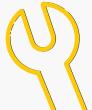

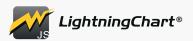

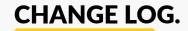

# **[2.2.1] - 2020-01-28**

### ### Fixed

• License verification error when using a valid license

# **[2.2.0] - 2020-01-27**

# ### Added

- Chart3D series background
  - o Chart3D.setSeriesBackgroundFillStyle
  - o Chart3D.setSeriesBackgroundStrokeStyle
- 3D BoundingBox style API
  - o Chart3D.setBoundingBoxStrokeStyle
  - o Chart3D.getBoundingBoxStrokeStyle
- 3D camera behavior control
  - o Chart3D.setCameraAutomaticFittingEnabled
  - o Chart3D.getCameraAutomaticFittingEnabled
- New color palettes for palettes that match with the themes added in 2.1.0
  - o auroraBorealis
  - o blueSciFi
  - o light
  - o monochrome
  - o night
  - o sunset2
- Add get/setResultTableFormatter for IntensitySeries
- Intensity series wireframe. This was included in 2.1.0 release but was missing from the changelog. Changelog for 2.1.0 has also been updated to include this change.

# ### Changed

- Major improvements to 3D Point Series and 3D Line Series performance
- Improved 3D Box Series performance
- Improved Axis3D tick and grid line rendering performance
- General performance improvements
- Tweaked Axis3D joint style with thick line style
- Inconsistent RangeSeries max point count value to be consistent (0) with other series types.
- Improved default Chart3D camera behavior to fit data into visible viewport better
- Improved default themes paletted color behavior
- Improved 3D Line Series visual style
- Added 'shape' option to PointStyle3D. Triangulated for changing 3D points shape during runtime.
- Tweaked themes

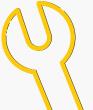

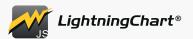

### ### Fixed

- 3D theme inconsistencies
- Axis.setScrollStrategy TS type not accepting undefined
- IntensitySeries zooming and panning did unnecessary calculation

# ### Deprecated

- Theme.numericTickStrategy3D use Theme.numericTickStrategy instead.
- Theme.dateTimeTickStrategy3D use Theme.dateTimeTickStrategy instead.
- ChartXY.setChartBackgroundFillStyle renamed to setSeriesBackgroundFillStyle
- ChartXY.setChartBackgroundStrokeStyle renamed to setSeriesBackgroundStrokeStyle
- PointSeries3D 'pointShape' initialization configuration. Use PointSeries3D.setPointStyle instead.
- $\bullet \ PointLine Series 3D \ 'point Shape' \ initialization \ configuration. \ Use \ PointLine Series 3D. set Point Style \ instead.$

# **[2.1.0] - 2020-11-30**

- 3D Surface Series
- 3D Box Series
- Added 3D Tick gridlines.
- Heatmap cursor support
- Custom Theme API to create your own Themes.
  - o customSimpleTheme()
  - o customComplexTheme()
  - o customTheme()
- New themes
  - o AuroraBorealis
  - o BlueSciFi
  - o Classy
  - o DarkGradient
  - o Lavender
  - o LavenderGradient
  - o LightGradient
  - o Lipstick
  - o Monochrome
  - o Night
  - o Raspberry
  - o Sunset
- Series.onHighlight / Series.offHighlight
- Axis.getInterval() method for retrieving the currently applied axis scale interval.
- Added vec3utils. A collection of 3-dimensional vector math functions.
- Intensity series wireframe

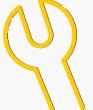

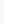

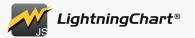

### ### Changed

• Highlighting a Series on a Chart also highlights corresponding Series in attached Zoom Band Chart

#### ### Fixed

- Fix not being able to style 3D Tick lines.
- Fixed error when running the charts in Node JS. (With the Icjs-headless package)
- Pie, Funnel and Spider charts animation speed inconsistency with ChartXY animation speed.
- Rendering error on first frame.

# ### Deprecated

• DefaultLibraryStyle - Use Themes.dark or any other Theme instead.

# **[a]** [2.0.3] - 2020-10-15

### ### Fixed

• Rendering error after chart with PointSeries had been disposed once and recreated with a new PointSeries.

# **[2.0.2] - 2020-09-17**

### ### Fixed

- Fixed issue with PointSeries in Mac systems.
- Fixed AutoCursor being out of sync with actual position.
- Fixed issues with AngularJS related to typings.

# **[2.0.1] - 2020-09-07**

### ### Fixed

• Fixed new example links in readme file

# **[2.0.0] - 2020-09-04**

- Add public API to get Highlighters for Axis
- Added onPositionChange event to ChartMarker and SeriesMarker
- Added more mouse and touch events to chart background
- layout() method to PublicEngine interface.
- Add LinearGradientFill and RadialGradientFill fill styles.
- Added Axis setTickStrategy method.
- Added AxisTickStrategies.Empty (replaces Axis.setTickStyle( emptyTick ))
- Added VisibleTicks.setLabelAlignment()
- Chart3D
- Axis3D
- Point3D
- PointSeries3D
- PointCloudSeries3D
- PointStyle3D
- LineSeries3D
- PointLineSeries3D

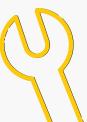

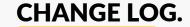

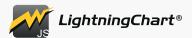

# ### Changed

- Refactored thick line rendering.
  - o Improves the visual style of the line when a semi-transparent fill style is used.
  - o Improves GL memory usage. Same line now takes 40 to 70% less GL memory depending on the line.
- PointSeries now uses faster rendering methods on supported devices.
  - o Major performance improvement
  - o Uses less GL memory
- columnSpan and rowSpan Dashboard options are now optional and default to 1.
- Chart options when creating a chart inside dashboard are simplified.
  - o Options are no longer behind a separate object but are instead given in same object as the dashboard options.
- Reduced zooming animation duration
- Made transparent backgrounds possible.
- LightningChart JS now requires the following WebGL extensions to work properly
  - o ANGLE instanced arrays
  - o EXT blend minmax
  - o OES\_element\_index\_uint
  - o OES standard derivatives
  - o OES\_vertex\_array\_object
  - o WEBGL\_lose\_context
  - o If any of these extensions is missing, then a dismissible warning will be shown to notify users of possibly incorrectly working features.
- Changed seriesBackground mouse and touch event naming to chartBackground mouse and touch events.
  - o e.g. onSeriesBackgroundMouseDown was changed to onChartBackgroundMouseDown
- requestAnimationFrame and cancelAnimationFrame are no longer polyfilled automatically.
  - o The methods should be polyfilled if support for environments where the methods don't exist is needed.
- Numeric Axis ticks have been reworked
- DateTime Axis ticks have been reworked
- Mouse and touch events are properly handled to allow normal browser interactions when chart does no action for the event
- Changed ColorHEX factory color syntax to follow CSS color syntax, #RRGGBB[AA]
- Changed default highlight behavior of Series.
  - o Series is no longer highlighted by default when hovering over it.
    - Use series.setHighlightOnHover() or chart.setSeriesHighlightOnHover() to highlight on hover.
- Improved styles for default themes.

### ### Removed

- AxisTickStrategies.NumericWithUnits
- Passing AxisTickStrategy of default Axes upon creating a ChartXY
- Passing AxisTickStrategy as parameter of ChartXY.addAxisX() or ChartXY.addAxisY()
- Removed APIs that were previously marked deprecated.
  - o Chart.setDataLabelFormater
  - O Chart.getDataLabelFormater
  - 0 Chart.setChartBackgroundStroke
  - 0 Chart.getChartBackgroundStroke
  - 0 Series.setMaxPointsCount
  - o containerId option

- Fix legend box item checkbox looking bad when stroke style is other than 1.
- Fix touch events triggering outside chart area

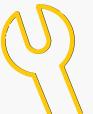

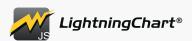

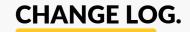

# **[5]** [1.3.1] - 2020-05-29

### ### Fixed

- Inconsistent cursor style changing when moving from hovering element to hovering one element to hovering over another element.
- Fixed a crash when adding data to OHLCSeries
- Hovering over the Arction logo for long enough caused the chart to freeze itself instead of allowing clicking a link to go to the Arction website.
- Incorrect resolution and interactions when opening a chart in fullscreen mode

# **[5]** [1.3.0] - 2020-04-28

### ### Added

- Heatmap
- ChartXY.addHeatmapSeries()
- IntensityGridSeries can be used for visualization of magnitude in two dimensions.
- IntensityMeshSeries can be used for visualization of magnitude in two dimensions, where the geometry of the series can be edited.
- Dashboard.createZoomBandChart()
- Added Axis Bands and ConstantLines.
- Application/Intranet Deployment key support
- A way to disable all animations at once.
  - o Call disableAnimations () on any chart or specify disableAnimations: true as a chart creation option.
- Added series.addArrayX(), .addArrayY(), .addArrayXY() to basic Series types in XY Charts for user convenience.
  - o These methods cause some overhead when used, so using the series.add() is still recommended for best performance.
- Added .addArrayY() to OHLCSeriesWithAutomaticPacking for user convenience.
  - o This method causes some overhead when used, using .add() method is still recommended for best performance.
- getSeries() method to XY Charts and Spider chart.
- Support for rendering in Node JS environment with the help of "@arction/lcjs-headless" package.
- renderFrame () method to engine.
- Added getDataLabelFillStyle and setDataLabelFillStyle to SolidGauge.

# ### Changed

- FitEngineToDiv.container to pass DOM Element to Engine. Users can pass either DOM Element itself, or its ID.
- Mouse and touch interaction handling to add support for pen and PC touch screen interactions.
  - o All interactions still work the same way, interactions just has better support for more interaction methods.

# ### Fixed

- Rendering error on some GPU's where GPU received some vertices as NaN instead of a valid vertex.
- Inconsistent style for SeriesMarker tick X and Y labels
- Fixed a TypeError on pyramid chart
- LightningChart JS logo failing to render correctly when high-dpi mode is used and devicePixelRatio is less than 1
- LightningChart JS logo duplication in LegendBoxPanel
- Incorrect cursor styles when hovering over axis or other element with resize cursor style
- PointSeries.add method requiring added points to be of ColorPoint type when Point is a valid type for it.

### ### Deprecated

- Deprecated use of FitEngineToDiv.containerId in EngineOptions. Use FitEngineToDiv.container instead.
- Deprecated use of setChartBackgroundStroke in SpiderChart, ChartXY. Use setChartBackgroundStrokeStyle instead.
- Deprecated use of getChartBackgroundStroke in SpiderChart, ChartXY. Use getChartBackgroundStrokeStyle instead.

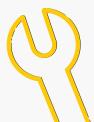

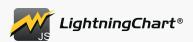

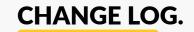

# **[1.2.2] - 2020-01-07**

# ### Changed

• Error message when trying to create a chart in container that doesn't exist

# ### Fixed

- Mouse interactions permanently disabled when interactions disabled while interaction is in-progress
- Multiple Slice Explosion restriction not always working

# **[1.2.1] - 2019-12-18**

### ### Fixed

• TypeScript typings duplicate identifier

# **[1.2.0] - 2019-12-10**

### ### Added

- Added Axis Bands and ConstantLines.
- ColorHEX supports format with 'Ox' prefix.
- Dashboard.setSplitterStyle()
- Dashboard.setSplitterStyleHighlight()
- Dashboard.setBackgroundFillStyle()
- Dashboard.setBackgroundStrokeStyle()
- High DPI rendering support with 'devicePixelRatio' engine option
- Themes, with 'dark' and 'light' preset themes available.
- LUT (ValueRangePalette)
- series.getPointAmount() in XY Charts
- ChartXY.setMouseInteractionsWhileScrolling()
- ChartXY.setMouseInteractionsWhileZooming()
- New option when creating lines: highlightThicknessMultiplier can be used to specify thickness of highlighted lines
- Progressive DataPatterns precision

### ### Changed

- Chart examples linked in the readme
- Mouse interactions are disabled by default when scrolling / zooming. This behavior can be changed with methods in XY Charts.

- GL errors with Pyramid Chart
- AutoCursor working incorrectly with touch displays

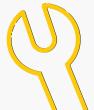

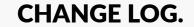

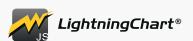

# **[5]** [1.1.1] - 2019-10-11

# ### Changed

• Chart examples linked in the readme

# ### Fixed

- Typo in the readme
- Missing typings
- Performance issue found in the trading showcase

# **[1.1.0] - 2019-10-03**

# ### Added

- Dispose API for Charts, Dashboard
- Add OHLCSeries.set/getFigureAutofitting()

# ### Changed

- Removed dependency to crc package.
- Removed dependency to collections package.

### ### Deprecated

- SolidGauge.setDataLabelFormater in favor of SolidGauge.setDataLabelFormatter
- SolidGauge.getDataLabelFormater in favor of SolidGauge.getDataLabelFormatter
- OHLCSeries.setMaxPointsCount in favor of OHLCSeries.setMaxPointCount

# ### Fixed

- Fixed crash when adding points to step series.
- PointableTextBox incompatibility with axis custom tick.
- Empty StrokeStyle not working with Axis Nibs

# **[1.0.3] - 2019-08-26**

### ### Added

More keywords for npm

# ### Changed

Readme file contents present the package better

# **[1.0.1] - 2019-08-14**

#### ### Added

- CHANGELOG.md included in the npm package
- More keywords for npm

- Pyramid Chart
  - o Added missing API documentation for get/setAnimationsEnabled
- Funnel Chart
  - o Added missing API documentation for get/setAnimationsEnabled

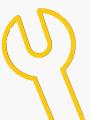

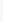

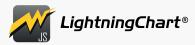

# **[1.0.0] - 2019-08-05**

# ### Added

```
• 2-Dimensional Charts
```

o ChartXY (Cartesian Chart)

Line Series

Point Series

Point Line Series

Spline Series

Step Series

Rectangle Series

Ellipse Series

Box Series

**OHLC Series** 

OFFIC Series

Area Series (BiPolar, Monopolar, AreaRange)

4xes

o Spider Chart

o Pie Chart

o Gauge Chart

o Funnel Chart

o Pyramid Chart

- Markers (for Series / Chart)
- Cursor
- Mouse Interactions
- Touch Support
- Animations
- Dashboard
- LegendBox
- UI Elements (Buttons, CheckBoxes, Labels, TextBoxes)

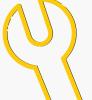